# **CS 33**

#### **Introduction to C Part 3**

**CS33 Intro to Computer Systems III–1** Copyright © 2022 Thomas W. Doeppner. All rights reserved.

### **The Preprocessor**

#### #**include**

- **calls the preprocessor to include a file What do you include?**
- **your own** *header* **file:** #**include** "fact.h"

#### – **look in the current directory**

• **standard** *header* **file:** #**include** <assert.h> #**include** <stdio.h>

**Contains declaration of**  *printf* **(and other things)**

– **look in a standard place**

### **Function Declarations**

**fact.h main.c**

**float** fact(**int** i);

#**include** "fact.h" **int** main() { printf("%f\n", fact(5)); **return** 0; }

# **#define**

#### #**define** SIZE 100 **int** main() { **int** i; **int** a[SIZE];

**#define**

}

- **defines a substitution**
- **applied to the program by the preprocessor**

# **#define**

```
#define forever for(;;)
int main() {
   int i;
   forever {
     printf("hello world\n");
   }
}
```
#### **assert**

```
CS33 Intro to Computer Systems III–6 Copyright © 2022 Thomas W. Doeppner. All rights reserved.
#include <assert.h>
float fact(int i) {
   int k, res;
   assert(i >= 0);
   for(res=1, k=1; k<=i; k++)
     res = res * k;
   return res;
} 
int main() {
   printf("%f\n", fact(-1));
return 0;
$ ./fact
}
main.c:4: failed assertion 'i >= 0'
                                       assert
                                       • verify that the 
                                         assertion holds
                                       • abort if not
Abort
```
#### **Arrays and Parameters**

```
int func(int arg[]) {
   int array2[6] = \{4, 5, 6, 7, 8, 9\};
   arg[1] = 0;arg = array2;return arg[3];
}
int main() {
   int array1[4] = \{0, 1, 2, 3\};
   int x = func(array1);printf("%d, %d\n", x, array1[1]);
   return 0;
}
```
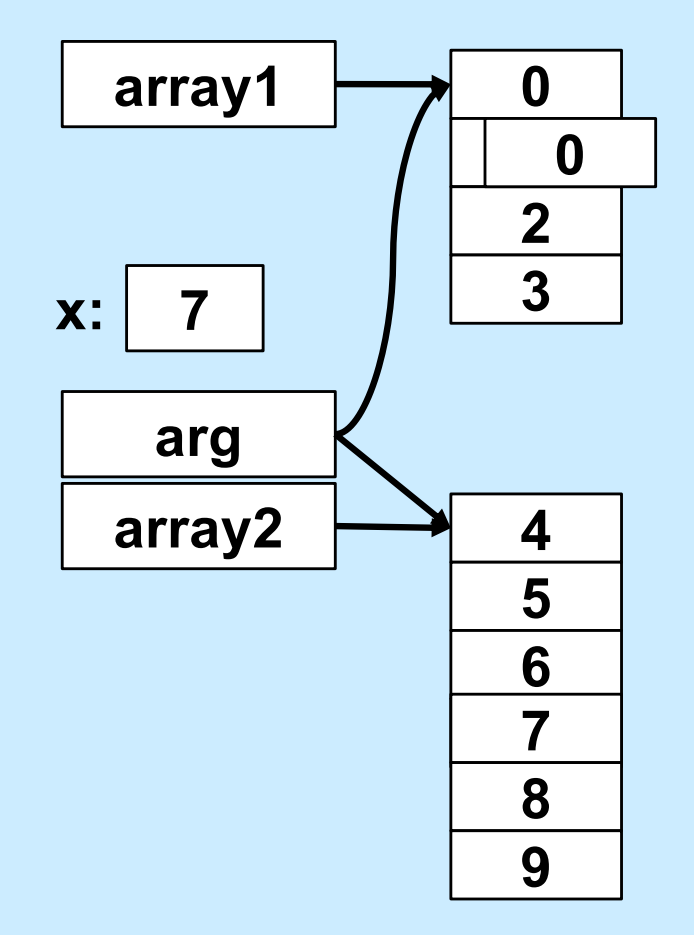

$$
\begin{array}{|c|c|}\n\hline\n\text{S} & . / \text{a} & . \text{Out} \\
\hline\n\text{7} & 0 & \\
\hline\n\end{array}
$$
\nCS33 Intro to Computer Systems

\nUII–7 *Copyright © 2022 Thomas W. Doeppner. All rights reserved.*

#### **Arrays and Parameters**

```
void func(int arg[]) {
  /* arg points to the caller's array */int local[7];
/* seven ints */
  arg++;
  arg = local;
/* legal */
  local++;
  local = arg; /* illegal */
} 
              /* legal */
          /* illegal */
```
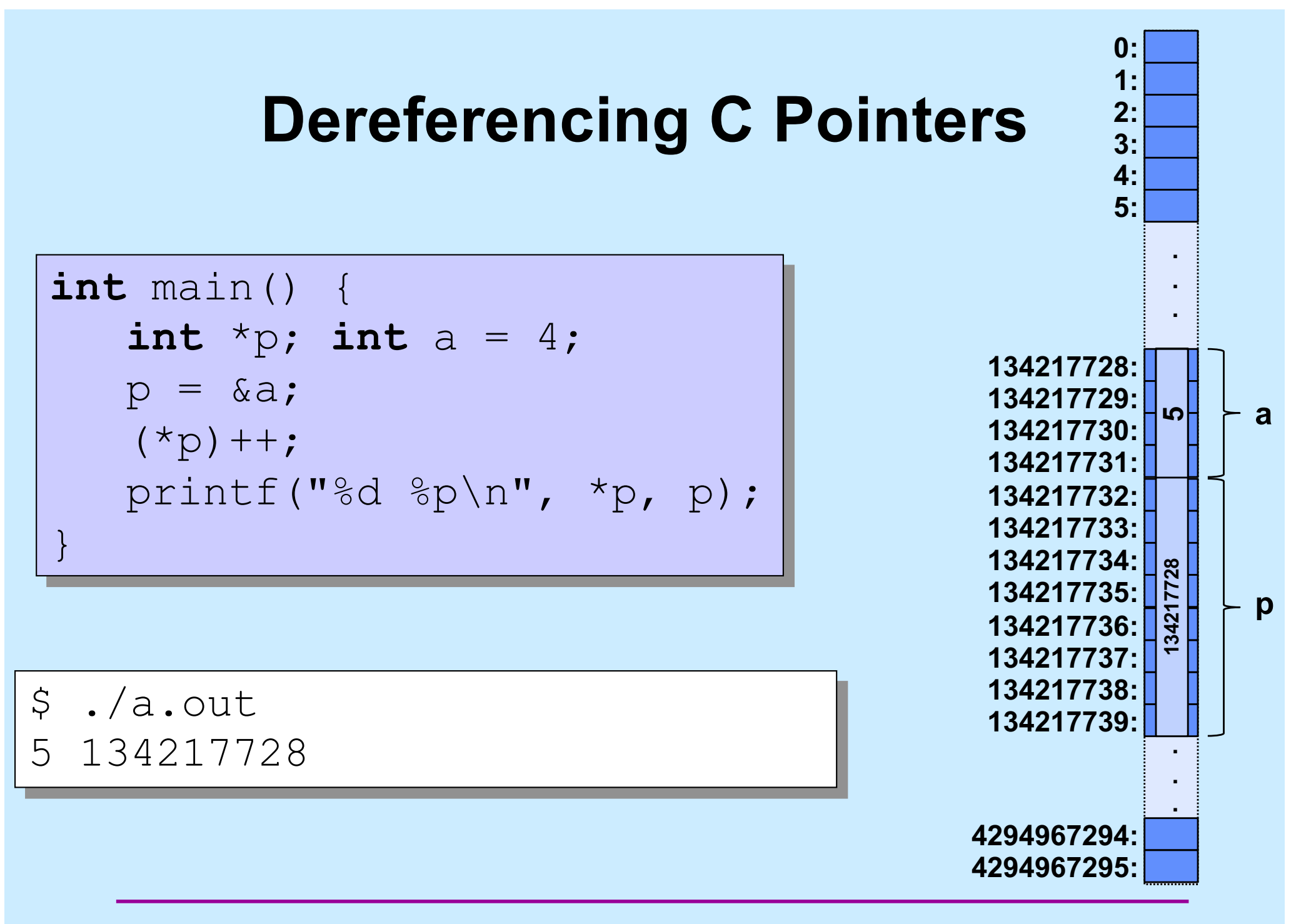

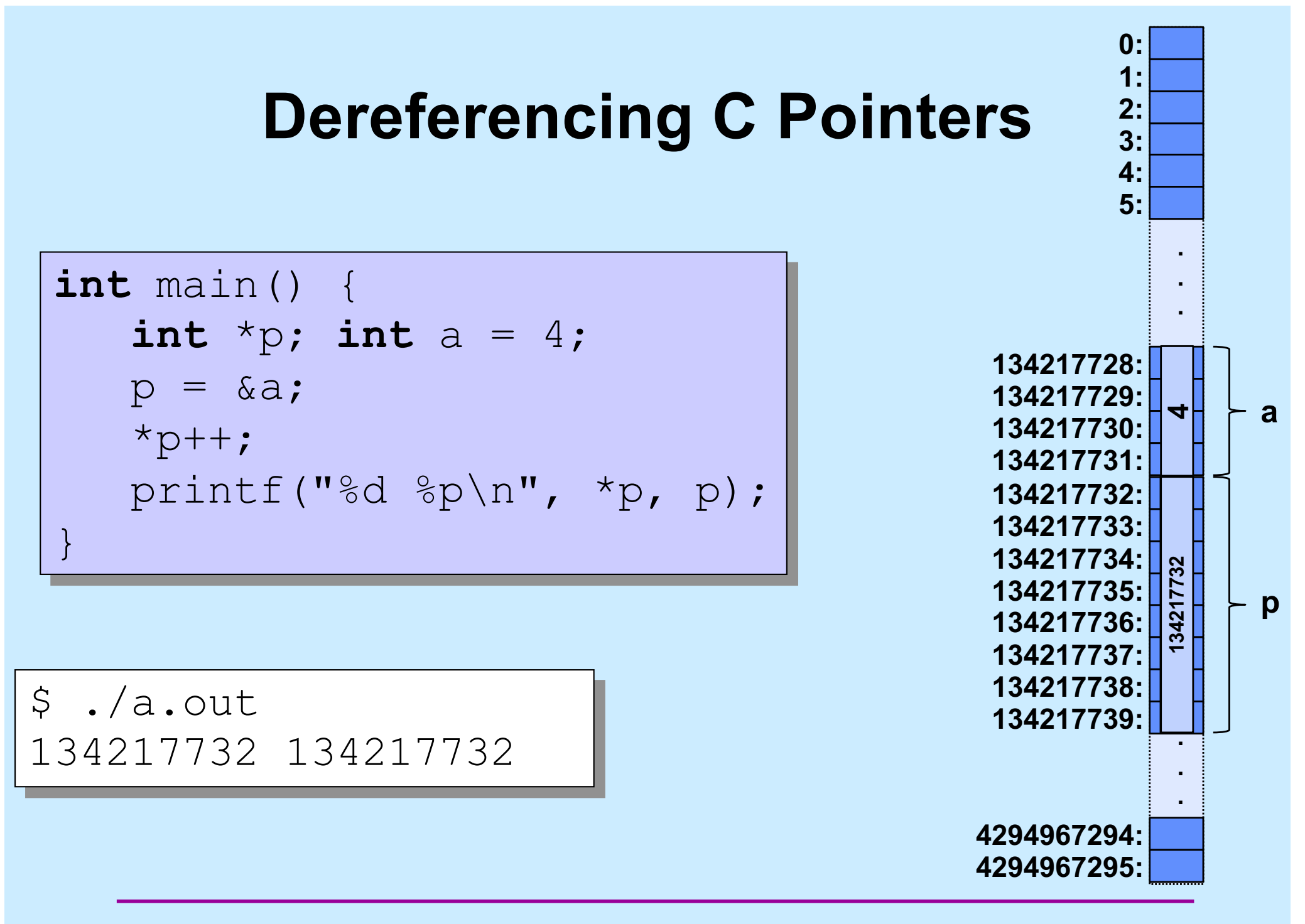

#### **Dereferencing C Pointers**

```
int main() {
   int *p; int a = 4;
   p = \alpha a;++*p;printf("%d %p\n", *p, p); 
}
```

$$
\$ ./a.out\n5 134217728
$$

**CS33 Intro to Computer Systems III–11** Copyright © 2022 Thomas W. Doeppner. All rights reserved.

# **Quiz 1**

```
int func(int arg[]) {
   arg++;
   return arg[0]; 
}
int main() {
   int A[3]={10, 11, 12};
   printf("%d\n",
```

```
func(A));
```
#### **What's printed?**

**a) 9 b) 10 c) 11 d) 12**

}

**CS33 Intro to Computer Systems III–12** Copyright © 2022 Thomas W. Doeppner. All rights reserved.

- **Strings are arrays of characters terminated by '\0' (null character)**
	- **the '\0' is included at the end of string constants**

» "Hello"

$$
\boxed{\mathsf{H} | \mathsf{e} | \mathsf{I} | \mathsf{I} | \mathsf{o} | \mathsf{V} \mathsf{O}}
$$

```
int main() {
   printf("%s","Hello");
   return 0;
```

```
$ ./a.out
Hello$
```
}

```
int main() {
   printf("%s\n","Hello");
   return 0;
```

```
$ ./a.out
Hello
\varsigma
```
}

**CS33 Intro to Computer Systems III–15** Copyright © 2022 Thomas W. Doeppner. All rights reserved.

```
void printString(char s[]) {
   int i;
   for(i=0; s[i] != '0'; i++)printf("%c", s[i]);
}
int main() {
   printString("Hello");
   printf("\n");
   return 0;
}
```
#### **Tells C that this function does not return a value**

**CS33 Intro to Computer Systems III–16** Copyright © 2022 Thomas W. Doeppner. All rights reserved.

# **1-D Arrays**

• **If T is a datatype (such as int), then**

**T n[6]**

**declares n to be an array of six T's**

- ⁃ **the type of each element goes before the identifier**
- ⁃ **the number of elements goes after the identifier**
- **What is n's type?**

**T[6]**

# **2-D Arrays**

- **Suppose T is a datatype (such as int)**
- **T n[6]**
	- **declares n to be an array of (six) T**
	- **the type of n is T[6]**
- **Thus T[6] is effectively a datatype**
- **Thus we can have an array of T[6]**
- **T m[7][6]**
	- **m is an array of (seven) T[6]**
	- **m[i] is of type T[6]**
	- **m[i][j] is of type T**

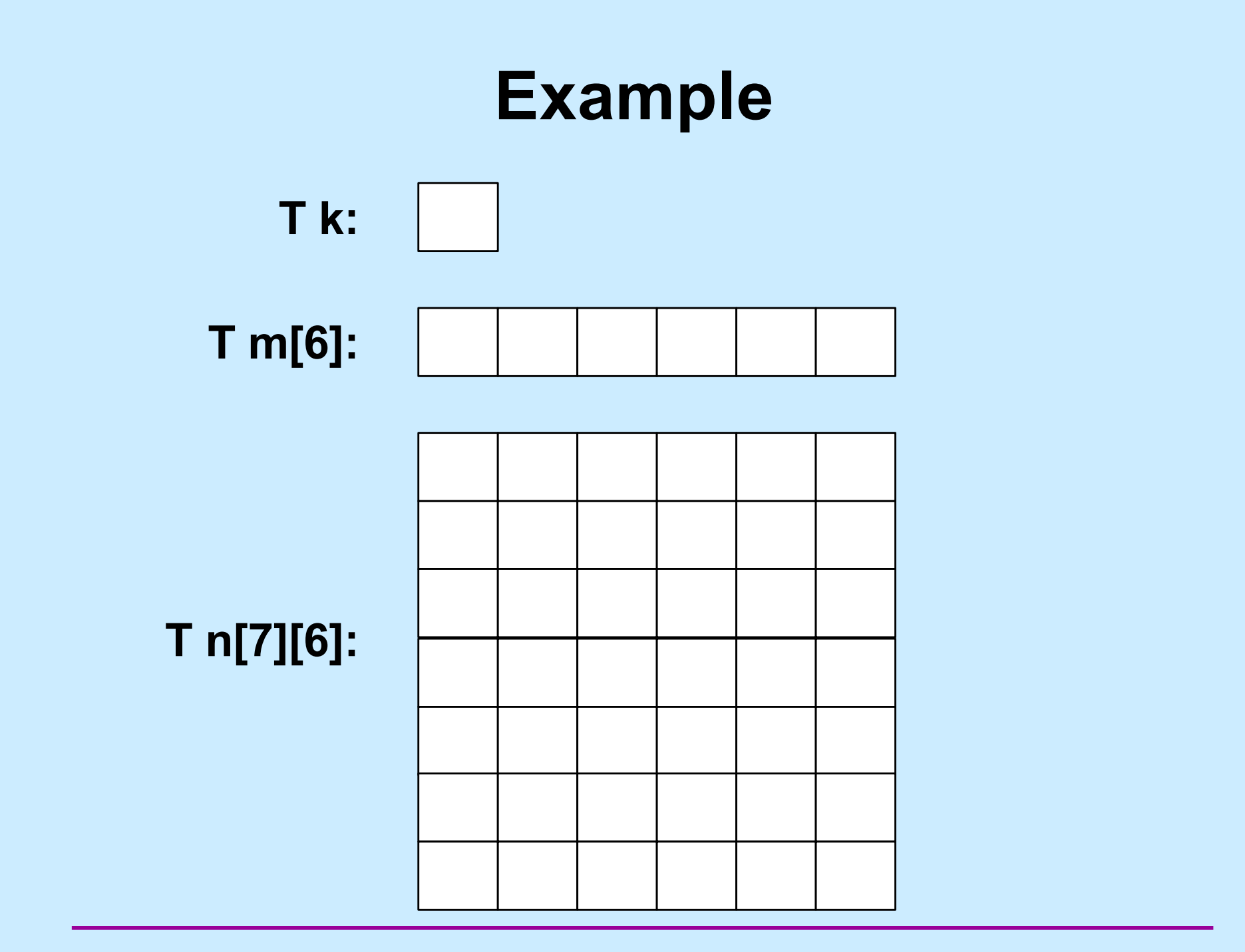

**CS33 Intro to Computer Systems III–19** Copyright © 2022 Thomas W. Doeppner. All rights reserved.

# **3-D Arrays**

- **How do we declare an array of eight T[7][6]?**
	- **T p[8][7][6]**
	- **p is an array of (eight) T[7][6]**
	- **p[i] is of type T[7][6]**
	- **p[i][j] is of type T[6]**
	- **p[i][j][k] is of type T**

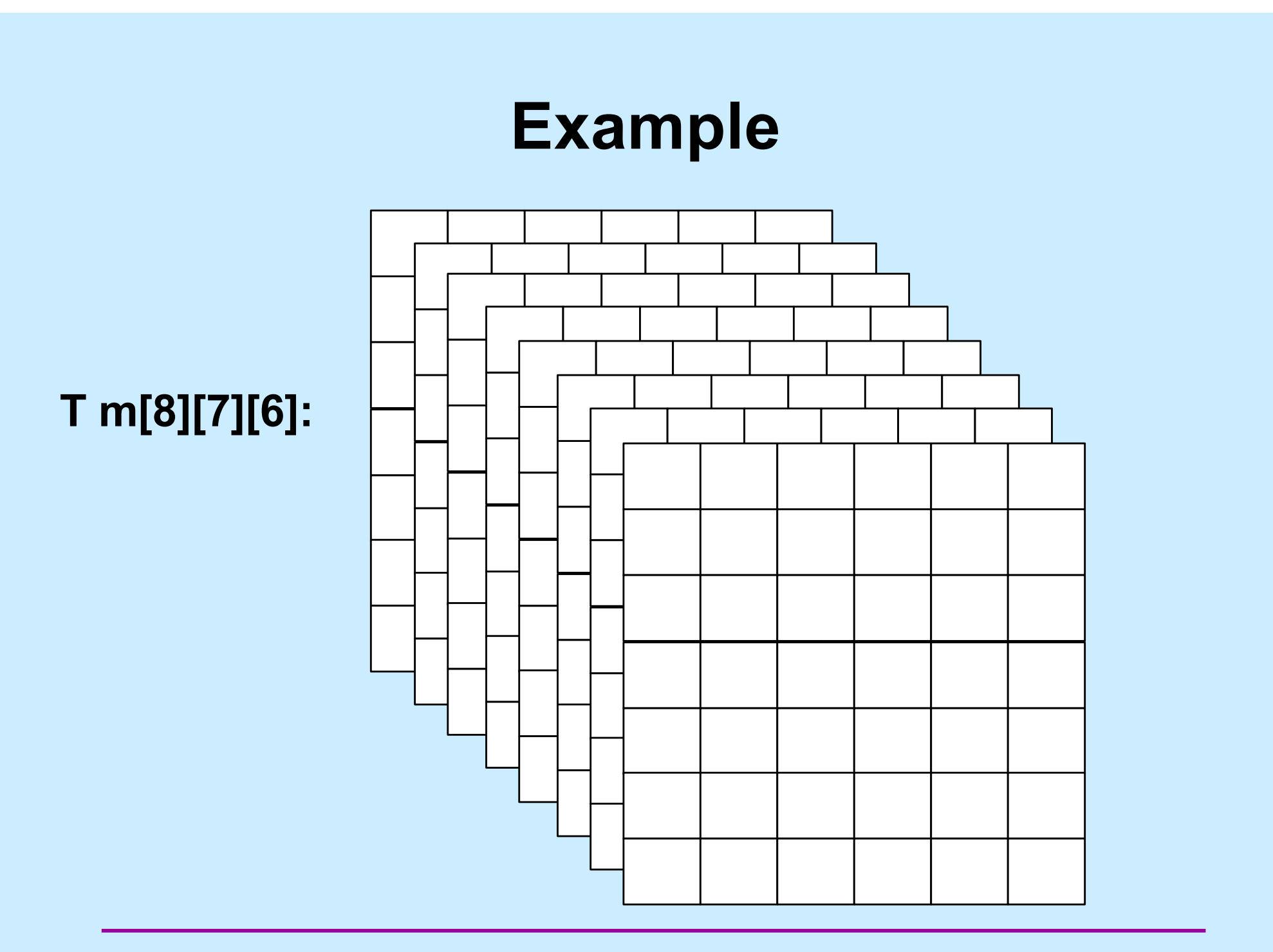

**CS33 Intro to Computer Systems III–21** Copyright © 2022 Thomas W. Doeppner. All rights reserved.

# **2-D Arrays**

\$ ./a.out

#**define** NUM\_ROWS 3 #**define** NUM\_COLS 4

```
…
int main() { 
   int row, col;
   int m[NUM_ROWS][NUM_COLS];
   for(row=0; row<NUM_ROWS; row++)
     for(col=0; col<NUM_COLS; col++)
       m[row][col] = row*NUMCOLS+col;printMatrix(NUM_ROWS, NUM_COLS, m);
   return 0;
}
                         8 9 10 11
```
4 5 6 7

0 1 2 3

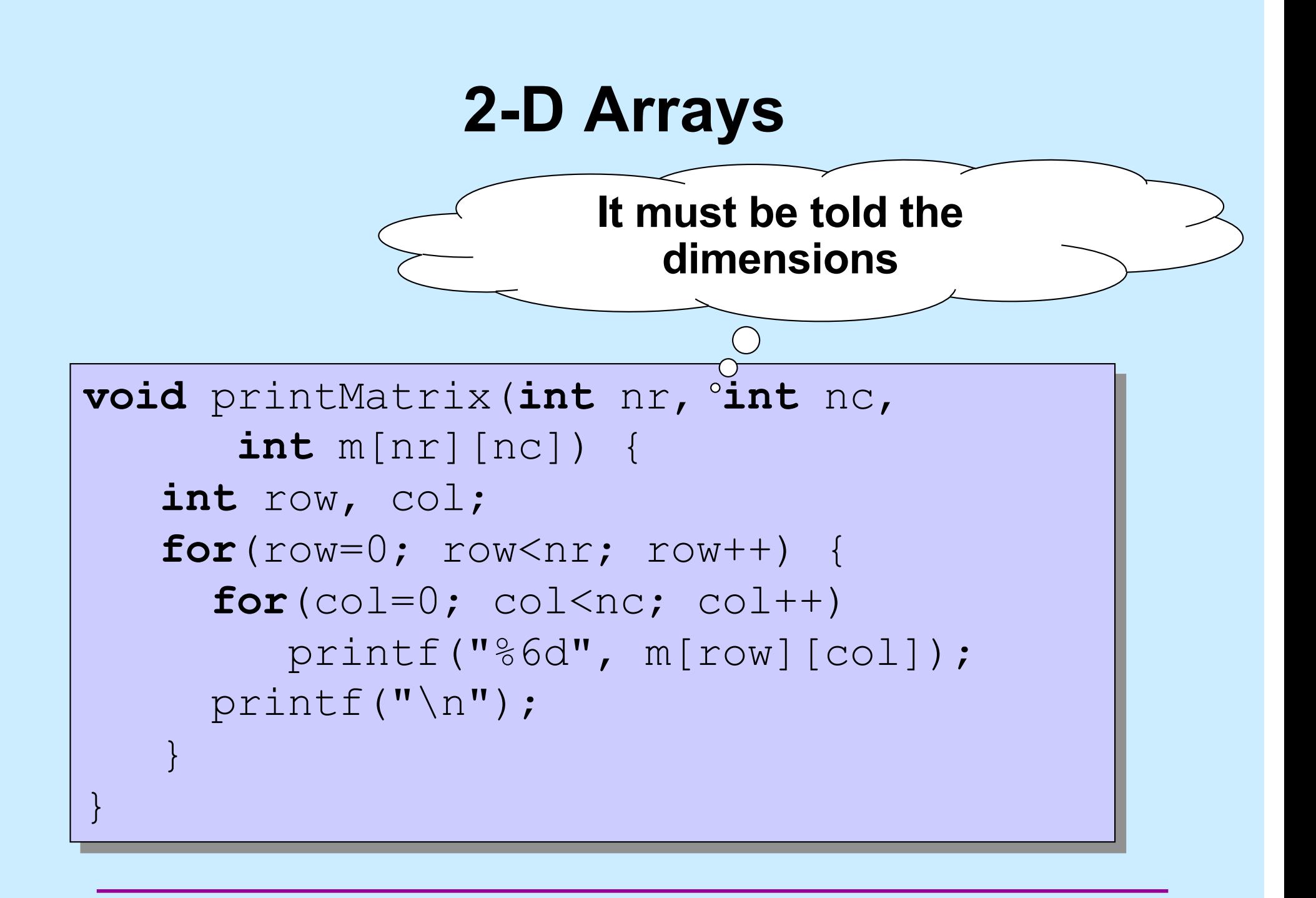

### **Memory Layout**

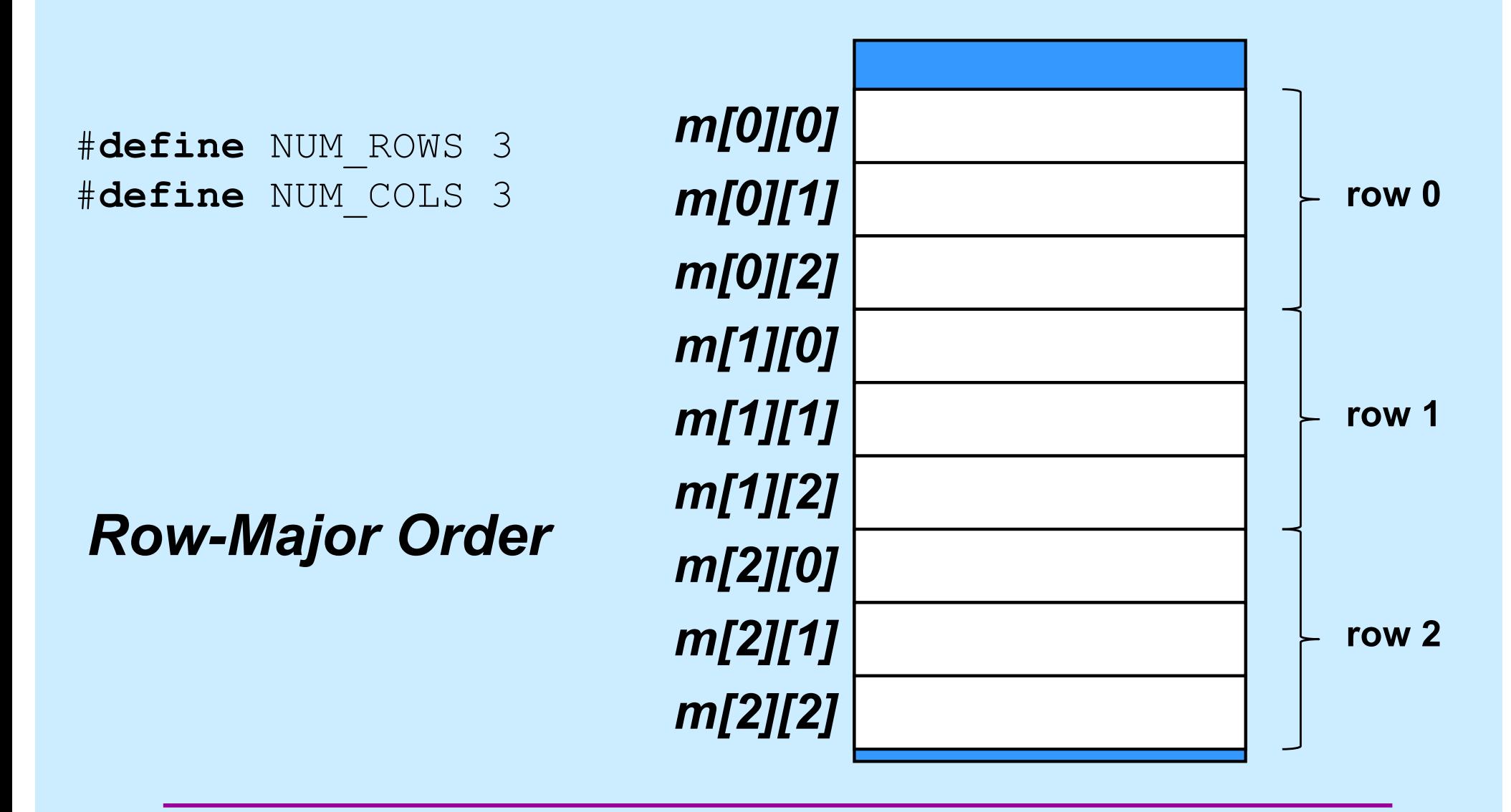

**CS33 Intro to Computer Systems III–24** Copyright © 2022 Thomas W. Doeppner. All rights reserved.

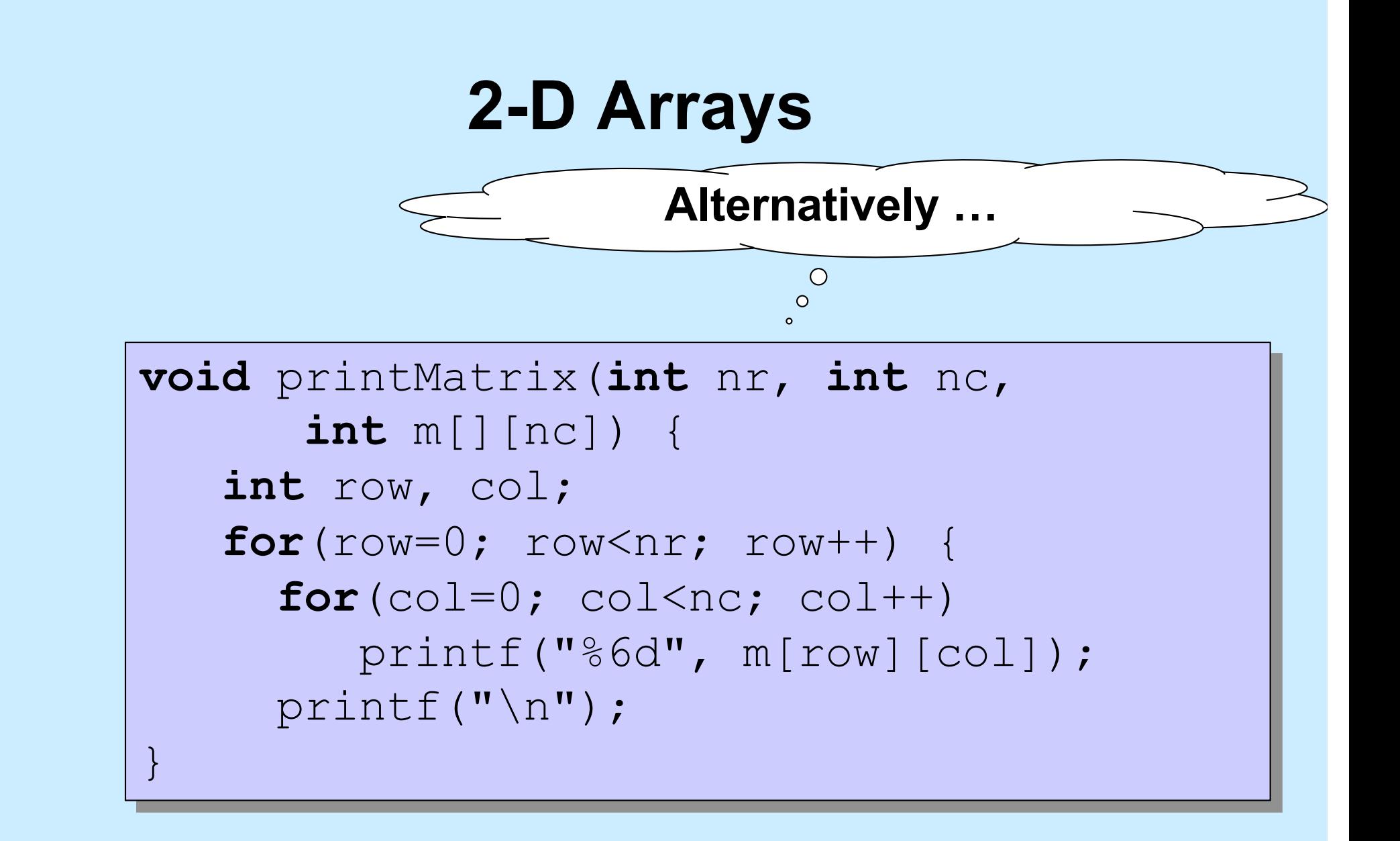

#### **Or …2-D Arrays void** printMatrix(**int** nr, **int** nc,  $\ddot{\mathbf{c}}$ **int** m[][nc]) { **int** i; **for**( $i=0$ ;  $i<$ nr;  $i++$ ) printRow(nc, m[i]); }

```
void printRow(int nc, int a[]) {
   int i;
   for(i=0; i<nc; i++)
      printf("%6d", a[i]);
   printf("\n");
}
```
![](_page_26_Figure_0.jpeg)

**int** A2D[2][4]; **int** A1D[8];

**int** AccessAs1D(**int** A[], **int** Row, **int** Col, **int** RowSize) { **return** A[Row\*RowSize + Col];

```
int main(void) {
    int A2D[2][4] = {{0, 1, 2, 3}, {4, 5, 6, 7}};
    int *A1D = \&A2D[0][0];
    int x = AccessAs1D(AID, 1, 2, 4);printf("%d\n", x);
    return 0;
}
                                           $ ./a.out
                                           6
                                           \varsigma
```
}

# **Quiz 2**

#### **Consider the array**

- **int** A[3][3];
	- **which element is adjacent to A[2][2] in memory?**
		- **a) A[3][3]**
		- **b) A[1][2]**
		- **c) A[2][1]**
		- **d) none of the above**

# **Quiz 3**

#### **Consider the array**

**int** A[4][4];  $int *B = \&A[0][0];$ 

 $B[8] = 8;$ 

#### − **which element of A was modified? a) A[3][2] b) A[2][0] c) A[2][3] d) none of the above**

### **Number Representation**

#### • **Hindu-Arabic numerals**

- **developed by Hindus starting in 5th century**
	- » **positional notation**
	- » **symbol for 0**
- **adopted and modified somewhat later by Arabs**
	- » **known by them as "Rakam Al-Hind" (Hindu numeral system)**
- **1999 rather than MCMXCIX**
	- » **(try doing long division with Roman numerals!)**

# **Which Base?**

#### • **1999**

- **base 10**
	- » **9∙100+9∙101+9∙102+1∙103**
- **base 2**
	- » **11111001111**
		- **1∙20+1∙21+1∙22+1∙23+0∙24+0∙25+1∙26+1∙27+1∙28+1∙29+1∙210**
- **base 8**
	- » **3717**
		- **7∙80+1∙81+7∙82+3∙83**
	- » **why are we interested?**
- **base 16**
	- » **7CF**
		- **15∙160+12∙161+7∙162**
	- » **why are we interested?**

![](_page_31_Figure_0.jpeg)

### **Algorithm …**

```
void baseX(unsigned int num, unsigned int base) {
   char digits[] = {'0', '1', '2', '3', '4', '5', '6', … };
   char buf[8*sizeof(unsigned int)+1];
   int i;
```

```
for (i = sizeof(buf) - 2; i \ge 0; i--) {
    buf[i] = digits[num%base];num /=\text{base};
    if (num == 0)
       break;
}
buf \lceil sizeof (buf) - 1] = \lceil \cdot \setminus 0 \rceil;
```

```
printf("%s\n", &buf[i]);
```
}

#### **Or …**

\$ bc obase=16 1999 7CF  $\varsigma$ 

# **Quiz 4**

- **What's the decimal (base 10) equivalent of**   $25_{16}$ ?
	- **a) 19**
	- **b) 35**
	- **c) 37**
	- **d) 38**

### **Encoding Byte Values**

- **Byte = 8 bits**
	- **binary 000000002 to 111111112**
	- **decimal: 010 to 25510**
	- **hexadecimal 0016 to FF16**
		- » **base 16 number representation**
		- » **use characters '0' to '9' and 'A' to 'F'**
		- » **write FA1D37B16 in C as**
			- **0xFA1D37B**
			- **0xfa1d37b**

![](_page_35_Picture_200.jpeg)

#### **Unsigned 32-Bit Integers**

![](_page_36_Figure_1.jpeg)

value = 
$$
\sum_{i=0}^{31} b_i \cdot 2^i
$$

**(we ignore negative integers for now)**

### **Storing and Viewing Ints**

```
int main() {
   unsigned int n = 57;
   printf("binary: %b, decimal: %u, "
           "hex: \&x\nright\rceil, n, n, n);
   return 0;
}
```

```
$ ./a.out
binary: 111001, decimal: 57, hex: 39
\varsigma
```
![](_page_38_Figure_0.jpeg)

**CS33 Intro to Computer Systems III–39 III–39** 

### **General Boolean Algebras**

- **Operate on bit vectors**
	- **operations applied bitwise**

![](_page_39_Picture_71.jpeg)

• **All of the properties of boolean algebra apply**

### **Example: Representing & Manipulating Sets**

- **Representation**
	- **width-w bit vector represents subsets of {0, …, w–1}**
	- $-$ **a**<sub>i</sub> = 1 iff **j** ∈ **A**

![](_page_40_Picture_109.jpeg)

• **Operations**

![](_page_40_Picture_110.jpeg)

### **Bit-Level Operations in C**

- **Operations** &**,** |**,**  ~ **,**  ^ **available in C**
	- **apply to any "integral" data type**
		- » long, int, short, char
	- **view arguments as bit vectors**
	- **arguments applied bit-wise**
- **Examples (char datatype)**

```
\sim0x41 \rightarrow 0xBE
    ~\sim 01000001<sub>2</sub> \rightarrow 10111110<sub>2</sub>
\sim 0 \times 00 \rightarrow 0 \times FF~\sim00000000<sub>2</sub> \rightarrow 11111111<sub>2</sub>
0x69 & 0x55 \rightarrow 0x41
    0.11010012 \& 0.10101012 \rightarrow 0.1000000120x69 | 0x55 \rightarrow 0x7D01101001_2 | 01010101_2 \rightarrow 01111101_2
```
# **Contrast: Logic Operations in C**

- **Contrast to Logical Operators**
	- $-88, 11, 1$ 
		- » **view 0 as "false"**
		- » **anything nonzero as "true"**
		- » **always return 0 or 1**
		- » **early termination/short-circuited execution**
- **Examples (char datatype)**
	- $\mathbf{0} \times 41 \rightarrow 0 \times 00$
	- $9 \times 00 \rightarrow 0 \times 01$
	- $!10x41 \rightarrow 0x01$

```
0x69 & 0x55 \rightarrow 0x01
```
- $0x69$  ||  $0x55 \rightarrow 0x01$
- **p && (x || y) && ((x & z) | (y & z))**

### **Contrast: Logic Operations in C**

• **Contrast to Logical Operators**

![](_page_43_Figure_2.jpeg)

**CS33 Intro to Computer Systems III–44 III–44** 

# **Quiz 5**

- **Which of the following would determine whether the next-to-the-rightmost bit of Y (declared as a char) is 1? (I.e., the expression evaluates to true if and only if that bit of Y is 1.)**
	- **a) Y & 0x02**
	- **b) !((~Y) & 0x02)**
	- **c) none of the above**
	- **d) both a and b**

### **Shift Operations**

- **Left Shift:** x << y
	- **shift bit-vector** x **left** y **positions**
		- **throw away extra bits on left**
		- » **fill with** 0**'s on right**
- **Right Shift:** x >> y
	- **shift bit-vector** x **right** y **positions**
		- » **throw away extra bits on right**
	- **logical shift**
		- » **fill with** 0**'s on left**
	- **arithmetic shift**
		- » **replicate most significant bit on left**
- **Undefined Behavior**
	- **shift amount < 0 or ≥ word size**

![](_page_45_Picture_169.jpeg)

![](_page_45_Picture_170.jpeg)